# **ND SATCOM**

### **Return Material Authorization Process (RMA Process)**

#### **Dear Customer,**

We are committed to your satisfaction, and will happily process your return or repair. To return the item, please follow the steps below:

#### **Get your RMA number**

The RMA number will be provided by the ND SatCom Customer Support after you have sent the Online Service Request / RMA Request Form and after the persons responsible agreed to an RMA procedure. ND SatCom will send the RMA Number to the e-mail or fax-number you indicated on the Online Service Request / RMA Request Form.

#### **Pack the items**

Pack the items securely, preferably in the original carton and always send the Online Service Request / RMA Request Form incl. RMA number with the returned items. Returns will not be accepted without RMA number being clearly marked on the outside of the packaging.

#### **Send the items CIP to ND SatCom**

(for the relevant address see Online Service Request / RMA Request Form) to the following address:

ND SatCom GmbH Customer Support <Your RMA Number> Graf-von-Soden-Strasse 88090 Immenstaad Germany

## **Contact Support**

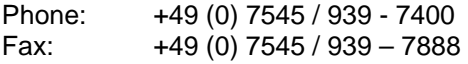

ND SatCom GmbH (05/2014)